Monthly Newsletter for Governors from the Education Commission

*aximilian*

*the*

 $\ell$ elcome...The Maximilian is a monthly newsletter from the Edition 7<br>Edition 7<br>Education Commission to all categories of governors in our schools, highlighting changes<br>Property of the Maximilian is a monthly newsletter from the in legislation and other news which will be of help to governing bodies.

## Reflection

In working with young people, do not try to call them back to where they were, and do not call them to where you are, beautiful as that place may seem to you. You must have the courage to go with them to a place neither you nor they have been before.

Christianity Rediscovered-Vincent J Donovan

Edition 74 October 2019

# Canonizations by Pope Francis

On Sunday October 13 2019, there were five canonizations by Pope Francis in the Vatican. There is a short biography about each of the five saints below.

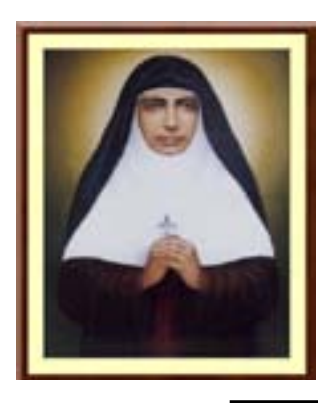

### Mariam Thresia Mankidiyan

Mariam Thresia Mankidiyan was born in 1876 in Kerala, India, and named after Saint Teresa of Avila. She spent her entire life assisting the poor, the sick, the elderly and all those in need. Mother Mariam Thresia died on 8 June 1926 and was beatified by Pope Saint John Paul II on 9 April 2000.

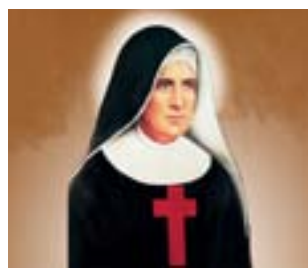

### Giuseppina Vannini

Her childhood name was Giuditta and she was born in Rome in 1859. Both her parents died within three years of one another, and Giuditta and her two siblings were left orphans. Giuditta took on the religious name of Sister Giuseppina and soon became Superior General of the new religious

Congregation known as the Daughters of Saint Camillus. The main legacy the Foundress left her sisters was the pure and simple physical and spiritual care of the sick, exercised at home as in hospitals, leprosariums and nursing homes, both in European rehabilitation centers, and in mission countries. Pope Saint John Paul II declared her Blessed on 16 October 1994.

### Marguerite Bays

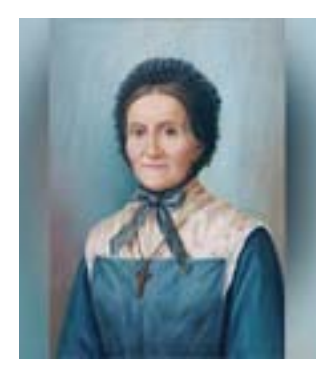

Marguerite Bays was born in La Pierraz, in the Swiss canton of Fribourg, in 1815. She was the second of seven children and grew up in a farming family. When she was 15 she began her apprenticeship as a seamstress, a skill she practiced all her life. Marguerite used to pray the Rosary regularly and attended daily Mass, paying frequent visits to the Blessed Sacrament, and inviting everyone she met to join her in prayer. She spent all her free time working in the parish, where she taught catechism to the children, visited the

sick, took care of the poor, and all those people she thought of as 'God's favourites' In 1853, when she was aged 35, Marguerite was operated on for intestinal cancer. The treatments were very invasive, and she prayed to Our Lady for healing and for a different understanding of suffering. She developed the stigmata, the crucifixion wounds of Jesus, on her hands, feet and chest. At first she kept it secret, but the news soon leaked out. On Fridays and during Holy week, she would fall ill or experience moments of ecstasy. Gradually the pain became more and more intense, and on 27 June 1879, Marguerite died. Pope Saint John Paul II proclaimed her Blessed on 29 October 1995.

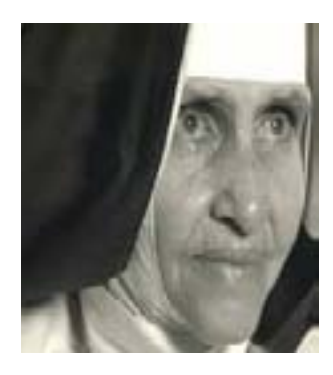

### Dulce Lopes Pontes

Her secular name was Maria Rita, and she was born in Salvador de Bahia in 1914. After her mother died, she went to live with her aunts. When she was 13, they took her to visit one of the poorest areas of the city. Maria Rita was so struck by what she saw that she began dedicating herself to the poor and needy of her neighbourhood. She felt a strong calling to religious life. After entering the Congregation of the Missionary Sisters of the Immaculate

Conception of the Mother of God, she became Sister Dulce, her mother's name. She eventually founded the San Francisco's Workers Union and opened a clinic, a library, a school and even cinema for the poor. Sister Dulce herself developed serious respiratory problems and had to spend 16 months in that hospital. It was there that Pope John Paul II came to visit her while he was on a trip to Brazil in 1990. The President of Brazil had already nominated her for the 1988 Nobel Peace Prize, in recognition of her work with the Charitable Works Foundation of Sister Dulce, which she founded in 1959. The 'Mother Teresa of Brazil', as she was known, died on 13 March 1992 at the age of 77. Pope Benedict XVI proclaimed her Blessed on 22 May 2011.

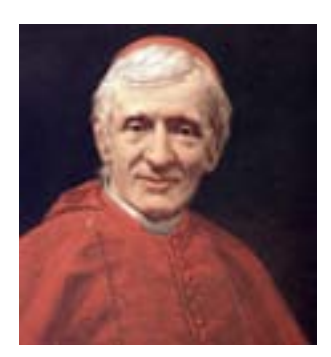

### John Henry Newman

Cardinal Henry Newman spent his life in search of Truth. At the age of 25, Newman said he met God, not "as a notion but as a person". Two years later, he became an Anglican priest and taught at Oxford. After visiting Rome in 1843 he made his decision and two years later he asked to be admitted to the Catholic Church. After completing his theological studies in Rome, he was ordained a priest in 1847. He founded the Dublin University, produced a

new translation of the Bible into English, founded an Oratory in Oxford

dedicated to St Philip Neri. In 1879, Pope Leo XIII created him a Cardinal. John Henry Newman died at the Birmingham Oratory on 11 August 1890. He was declared Blessed by Pope Benedict XVI on 19 September 2010 during his visit to Britain.

## Foundation Governor Appointment Process

The Education Commission is currently updating the existing forms for the appointment and re-appointment of Foundation Governors.

We will notify you in the near future when the forms are ready for use.

## Governor training from the CES

We are delighted to inform you that this free online training resource for all governors in Catholic schools, academies and colleges, designed by the Catholic Education Service, is available. The governance training is for all those involved in governance in schools and academies of all abilities and experience. This includes governors, local governors and directors of Catholic Multi Academy Trust Companies. You can access the [training here.](http://formatio-ces.org/moodle/login/index.php)

The training consists of five modules to support you in your particular role as governor of a Catholic school:

- 1. An introduction to Catholic Education available now
- 2. The environment of a Catholic school available now
- 3. Strategic Leadership available Spring 2020
- 4. Accountability available Spring 2020
- 5. Financial Performance available Spring 2020

To access the training please follow the instructions below. If you have any questions or are in need of any support please do not hesitate to get in touch with Elisa Mclaughlin, Education Officer at the Catholic Education Service [emclaughlin@catholiceducation.org.uk](mailto:emclaughlin@catholiceducation.org.uk) or Anna-Marie Kenny, the e-learning developer, at [a.kenny@st-josephs.hants.sch.uk.](mailto:a.kenny@st-josephs.hants.sch.uk)

"I found it informative and interesting and it gave a clear overview of the context of Catholic education and how and why Catholic schools exist." Feedback from pilot participant, 2019

"Thought this was a really well-designed training with lots to think about. It presented complex material with clarity" Feedback from pilot participant, 2019

### Instructions for Governors

The CES have created a short instructional video, linked below, to help you complete this task easily, if you are unable to use the online video we have written a step by step process guide below. Video instructions: [Please click here.](https://360.articulate.com/review/content/86598588-f99b-47ee-8a4f-4642e4980312/review)

- 1. Logging on
- Use your e mail address as your username
- You will need to create a password listed below are the password requirements to make creating you profile easier

### Password Requirements

Passwords must have at least 1 digit(s).

Passwords must have at least 1 upper case letter(s).

Passwords must have at least 1 non-alphanumeric character(s) such as as  $*$ ,  $-$ , or  $#$ .

- Access the link to the VLE Portal, listed above
- on the left hand side of the login page is a link to create a "New Account"• Click on that and fill out the information and submit
- The VLE Portal will then send an e mail to your e mail address with a link, which you need to click on to complete the sign up process.
- Once you have clicked on the link in you will be asked for your Diocese (this is the diocese that the school you work with sits in
- You will also be asked for your school postcode.
- 2. Self Enrolling on the course
- Then go to the menu and click on the "Home" Tab.
- Midway down the page is a link to "Diocese Enrolment Codes", click on that link and find the correct code for your Diocese.
- Go back to the VLE Homepage and paste the code into the enrolment code box and hit the Enrol button and this will enrol you on to the course under your Diocesan Grouping
- 3. Access the training
- Then you go to the menu on the left, and find the tab "My Courses" and you will see the course "Governor Induction"
- Click on the course and you are now on the Governor Induction Training platform
- Click on the box titled " Module 1 and Introduction to Catholicism" and it will open up one link
- Access the link and wait for the e learning to self stat (You cannot do this in Internet explorer, you need to use another Internet browser such as Edge, Firefox, Chrome)
- Then follow the training, making sure you have the volume up
- You can come out of the training at anytime and the VLE will track where you were and take you straight back to the that point when you restart.

### Buildings

### **LCVAP**

Please use the link to below to complete your bif for SCA/LCVAP: <https://rcaoseducation.org.uk/scalcvapbids/>

If you do not wish to bid please use the link below: <https://rcaoseducation.org.uk/not-submitting-an-sca-lcvap-bid/>

The deadline for bids to be submitted is the 17th November 2019. NO BIDS WILL BE ACCEPTED AFTER THIS DATE.

### All Academies

The LBCT is now live, please use this link for the LBCT online form. The form must be submitted by 4 November 2019.

The Diocese Approver is Lyle Jeeves [lylejeeves@rcaos.org.uk](mailto:lylejeeves@rcaos.org.uk
)

If you're having difficulties accessing the form please see this registration guidance page.

If you are having difficulties loading the LBCT form please check you have either the latest browser downloaded or try using an alternative browser. [To find out more about internet browsers please see](https://www.gov.uk/help/browsers)  [this helpful guide.](https://www.gov.uk/help/browsers)

## Consultation

Early years foundation stage reforms- closes 11:45pm on 31 January 2020

[Please click here to view the consultation](https://www.gov.uk/government/consultations/early-years-foundation-stage-reforms)

# Guidance on External Defibrillators

This information is for:

- voluntary aided schools
- academies and
- Independent schools

It provides details on how to:

- install, use and maintain an AED in school
- buy an AED

[Please click here to view more information](https://www.gov.uk/government/publications/automated-external-defibrillators-aeds-in-schools)